## **DCN Twitter workshop**

Keith Bradnam @kbradnam

Try working through as many of the following items as possible and remember to ask for help if you have any questions. We are here to help!

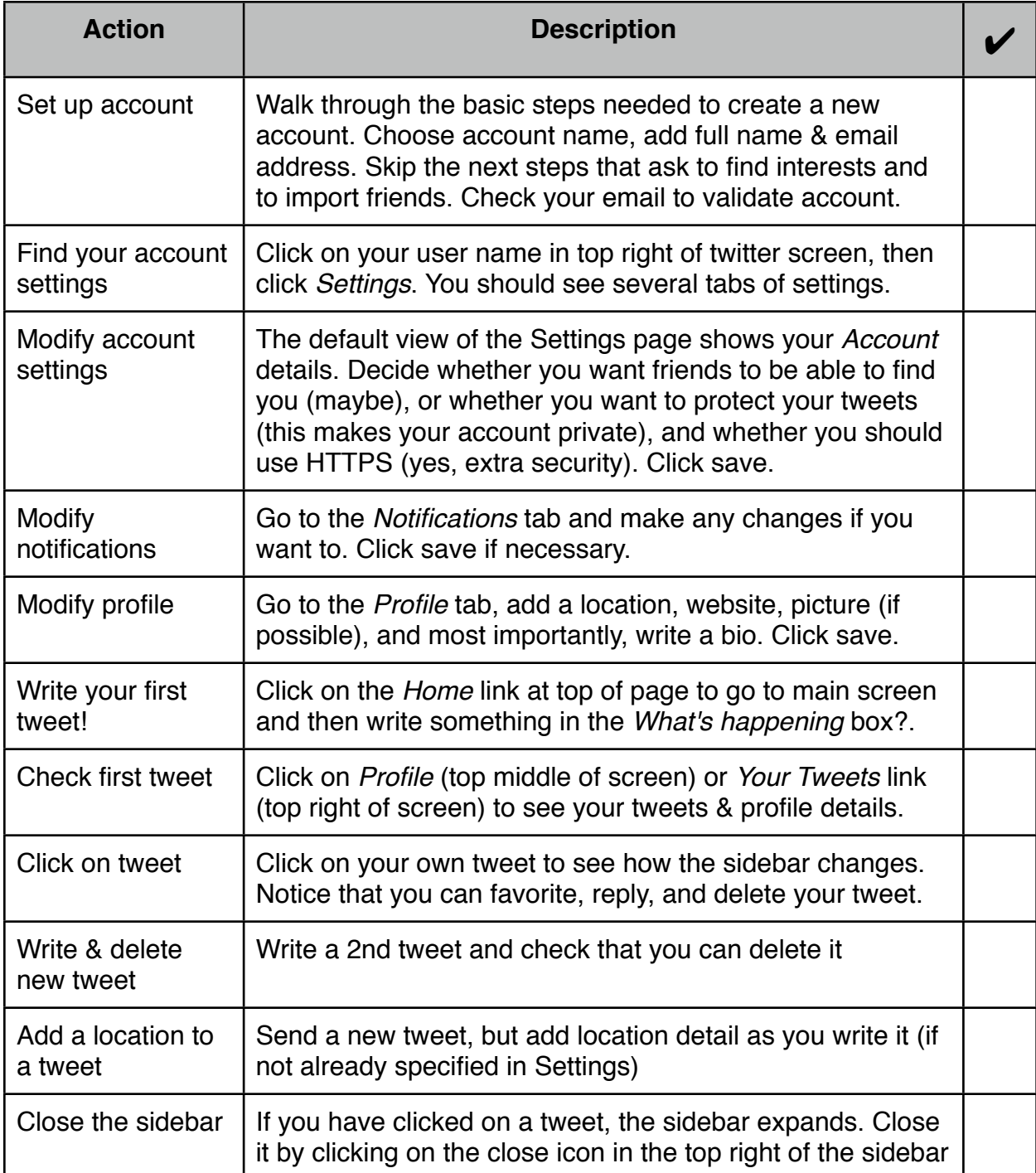

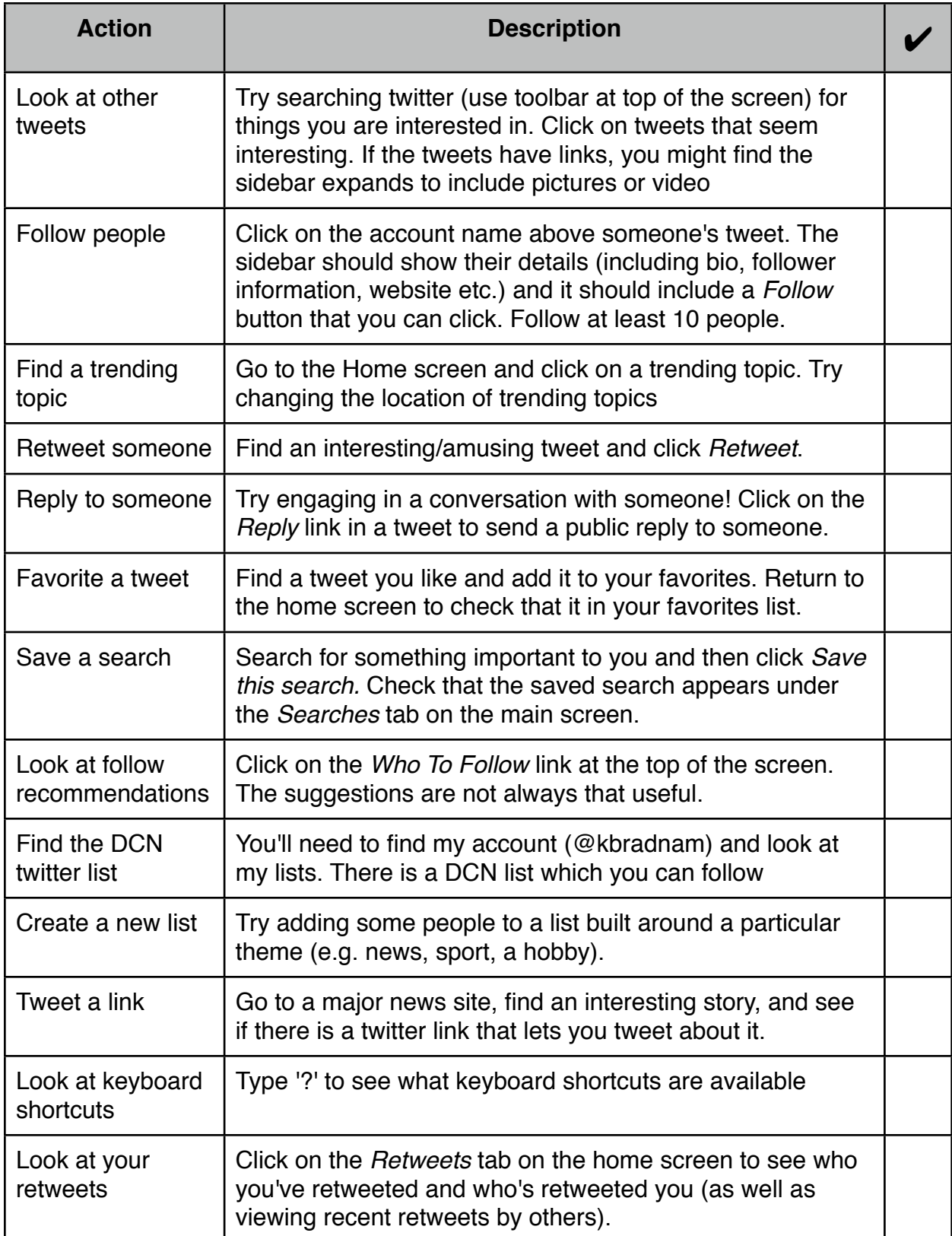